## **Frequently Asked Questions D-U-N-S Number and CCR Registration**

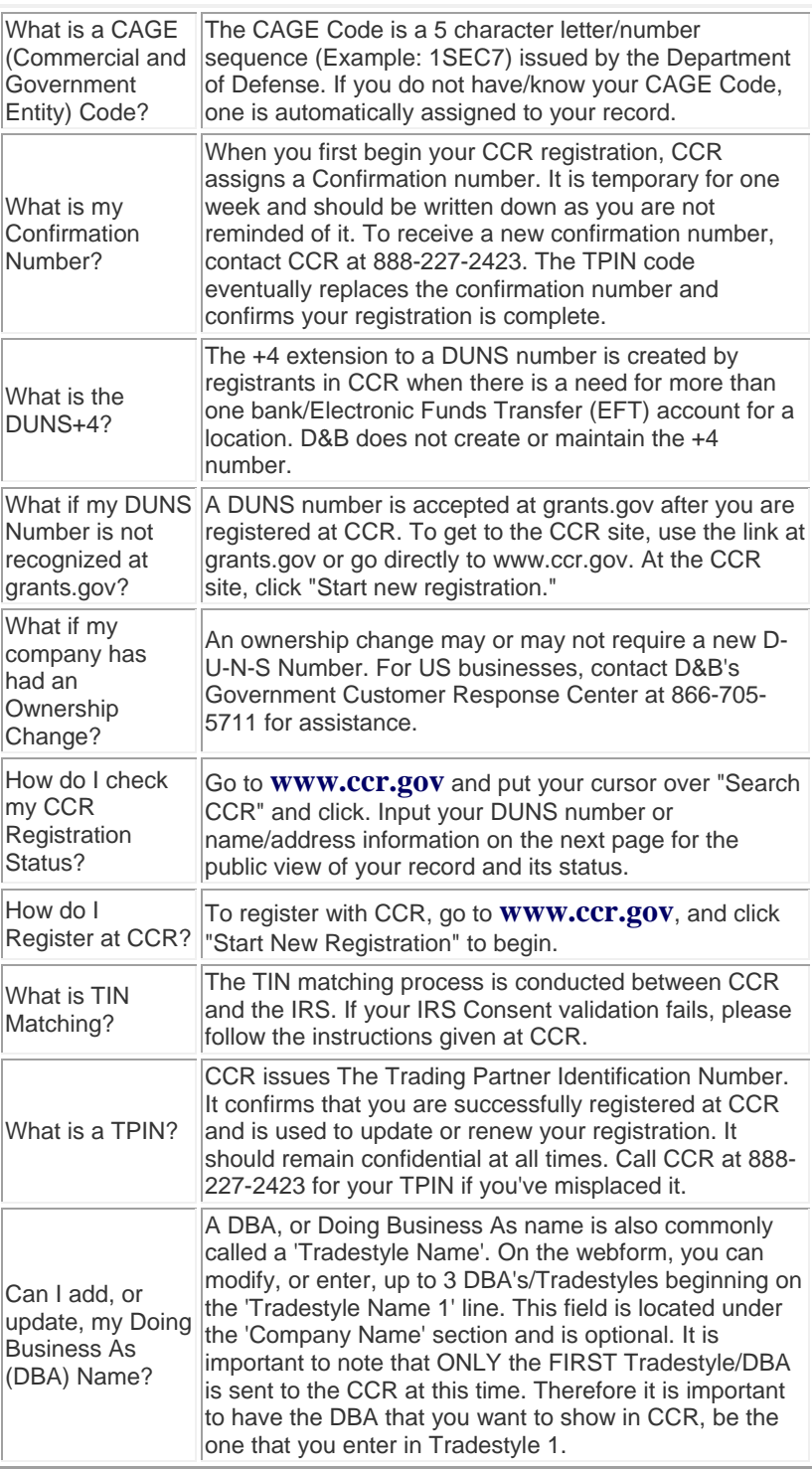